COMP 322: Fundamentals of Parallel Programming

### Lecture 1: Task Creation & Termination (async, finish)

Mack Joyner mjoyner@rice.edu

<http://comp322.rice.edu>

COMP 322 Lecture 1 January 2021

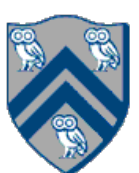

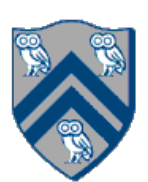

### Special Thanks to Vivek Sarkar!

—Elian Ahmar, Timothy Goh, Kelly Park, Tucker Reinhardt, Mantej Singh, Minh Vu, Thanh

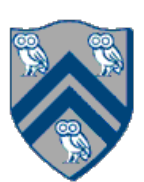

- TAs
	- Vu, Robert Walsh, Frederick Wang, Xincheng Wang, Yidi Wang
- **Instructor** 
	- —Mack Joyner

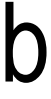

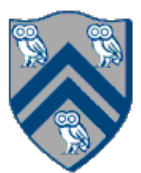

- •Fundamentals of Parallel Programming taught in three modules
	- 1.Parallelism
	- 2.Concurrency
	- 3.Locality & Distribution
- Each module is subdivided into units, and each unit into topics
- •Lecture and lecture handouts will introduce concepts using pseudocode notations
- •Labs and programming assignments will be in Java 8 (not moving to Java 11 this semester) —Initially, we will use the Habanero-Java (HJ) library developed at Rice as a pedagogic parallel programming model
	- –HJ-lib is a Java 8 library (no special compiler support needed)
	- –HJ-lib contains many features that are easier to use than standard Java threads/tasks, and are also being added to future parallel programming models
	- —Later, we will learn parallel programming using standard Java libraries, and combinations of Java libs + HJ-lib

# Grade Policies

### Course Rubric

- Homework (4) 40% (written + programming components)
	- Weightage proportional to # weeks for homework
- Exams (2) 40% (scheduled midterm + scheduled final)
- Labs 10% (labs need to be submitted by Monday)
- Quizzes 5% (on-line quizzes on Canvas)
- Class Participation 5% (in-class worksheets)

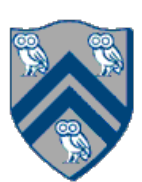

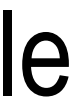

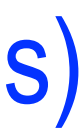

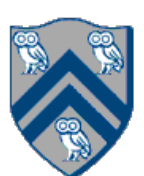

# What is Parallel Computing

- processor and/or with less energy
- •Example of a parallel computer
	-

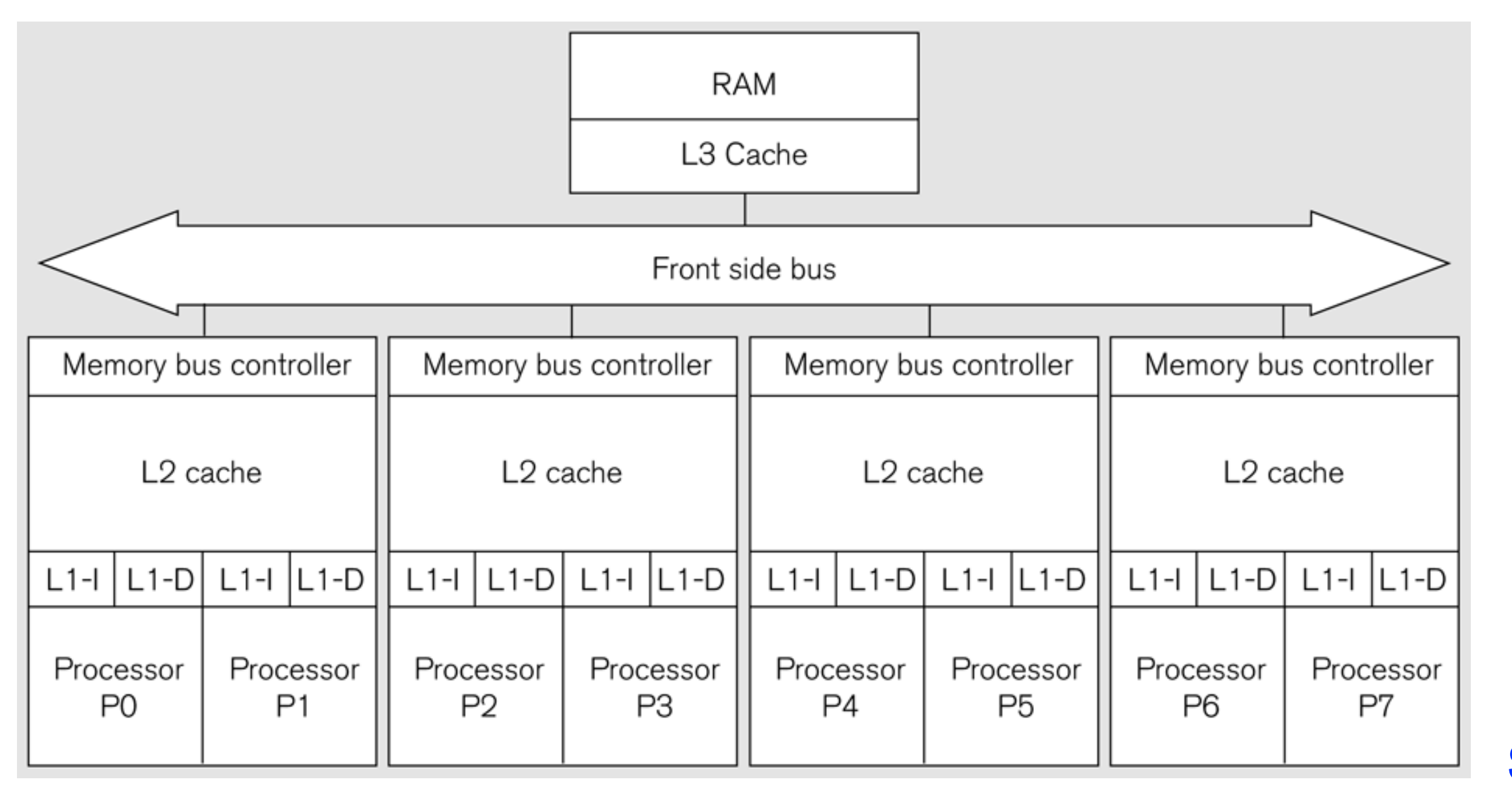

—An 8-core Symmetric Multi-Processor (SMP) consisting of four dual-core chip microprocessors (CMPs)

Source: Figure 1.5 of Lin & Snyder book, Addison-Wesley, 2009

• Parallel computing: using multiple processors in parallel to solve problems more quickly than with a single

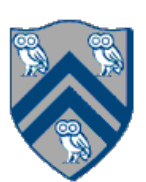

### All Computers are Parallel Computers

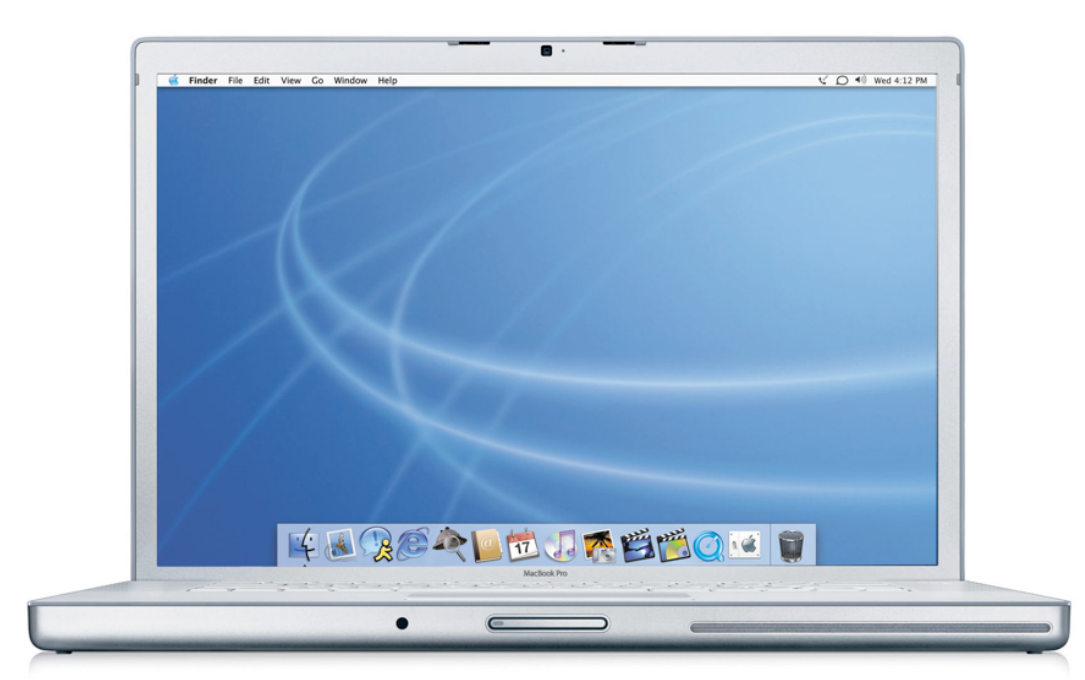

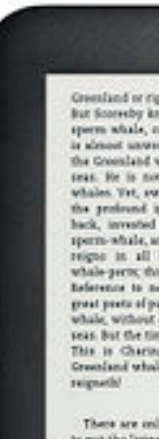

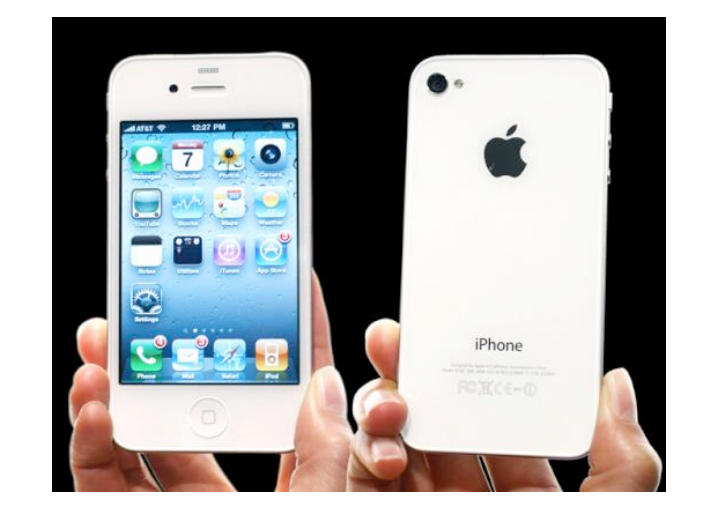

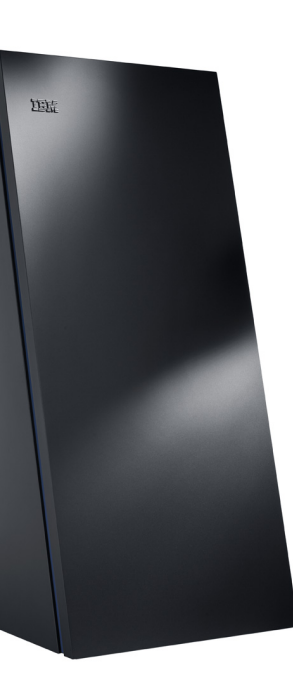

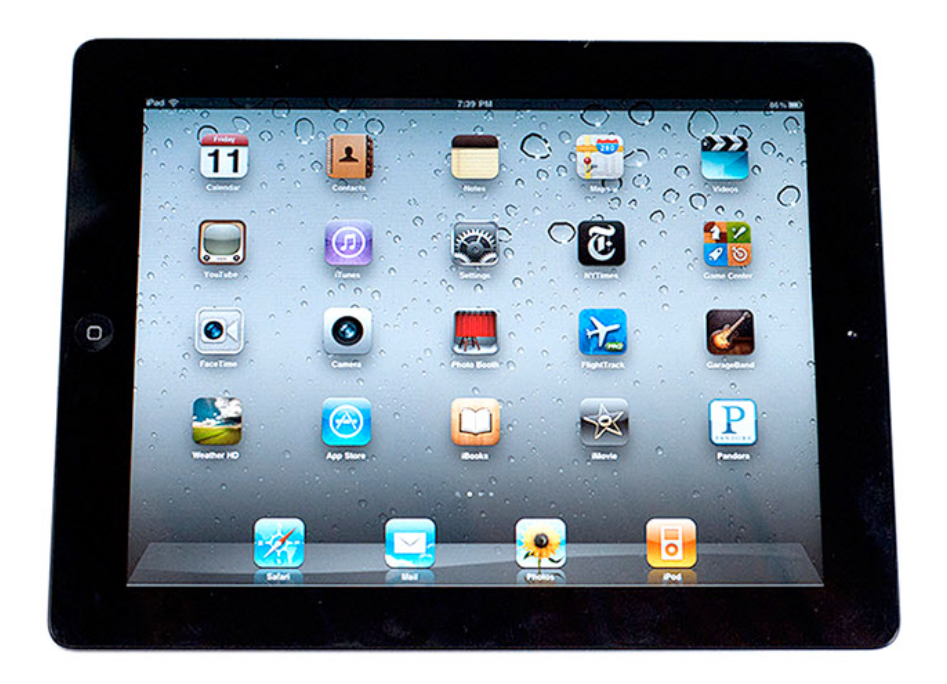

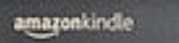

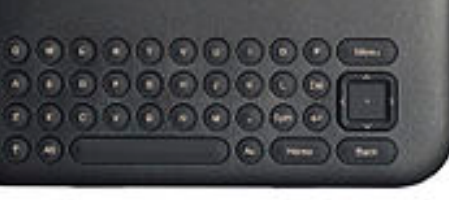

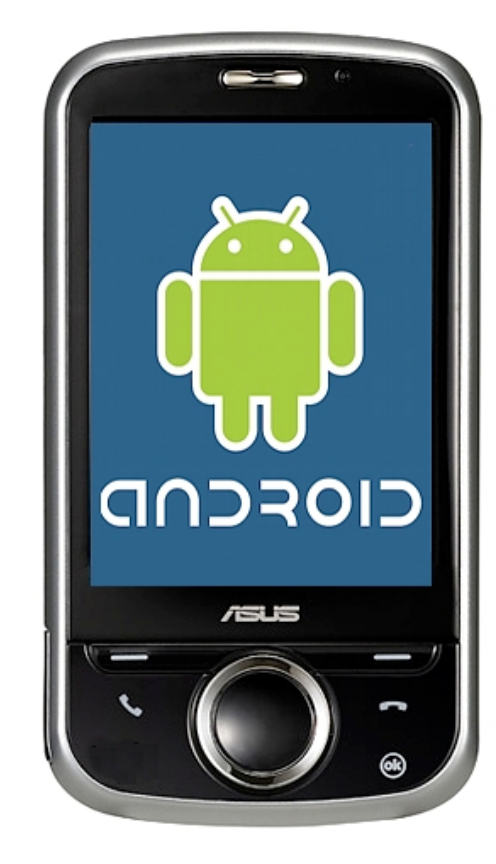

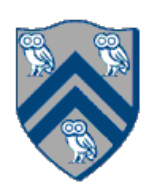

Dennard Scaling states that power for a fixed chip area remains constant as transistors grow smaller

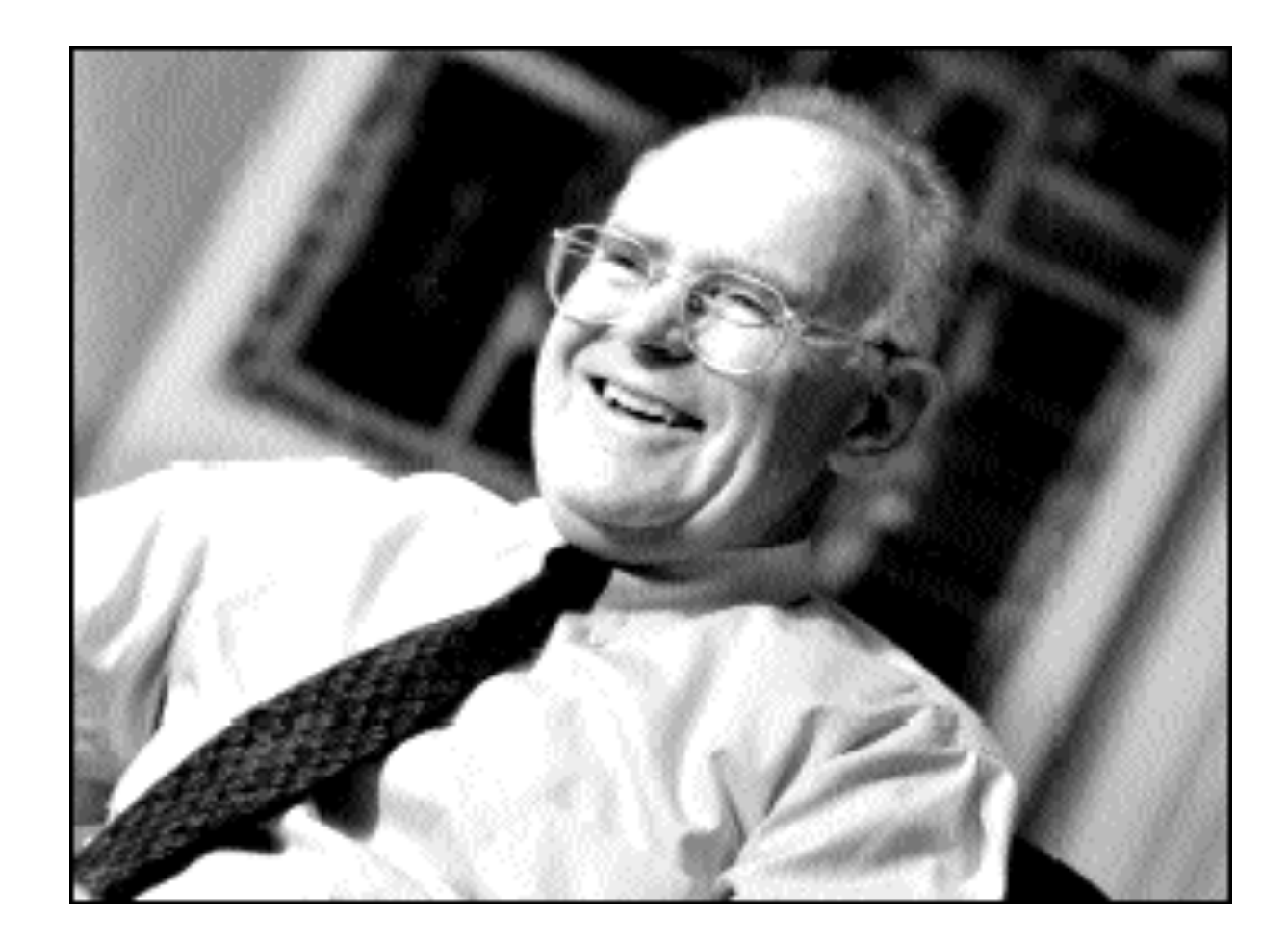

Gordon Moore (co-founder of Intel) predicted in 1965 that the transistor density of semiconductor chips would double roughly every 1-2 years (Moore's Law)

- $\Rightarrow$  area of transistor halves every 1-2 years
- $\Rightarrow$  feature size reduces by  $\sqrt{2}$  every 1-2 years

Slide source: Jack Dongarra

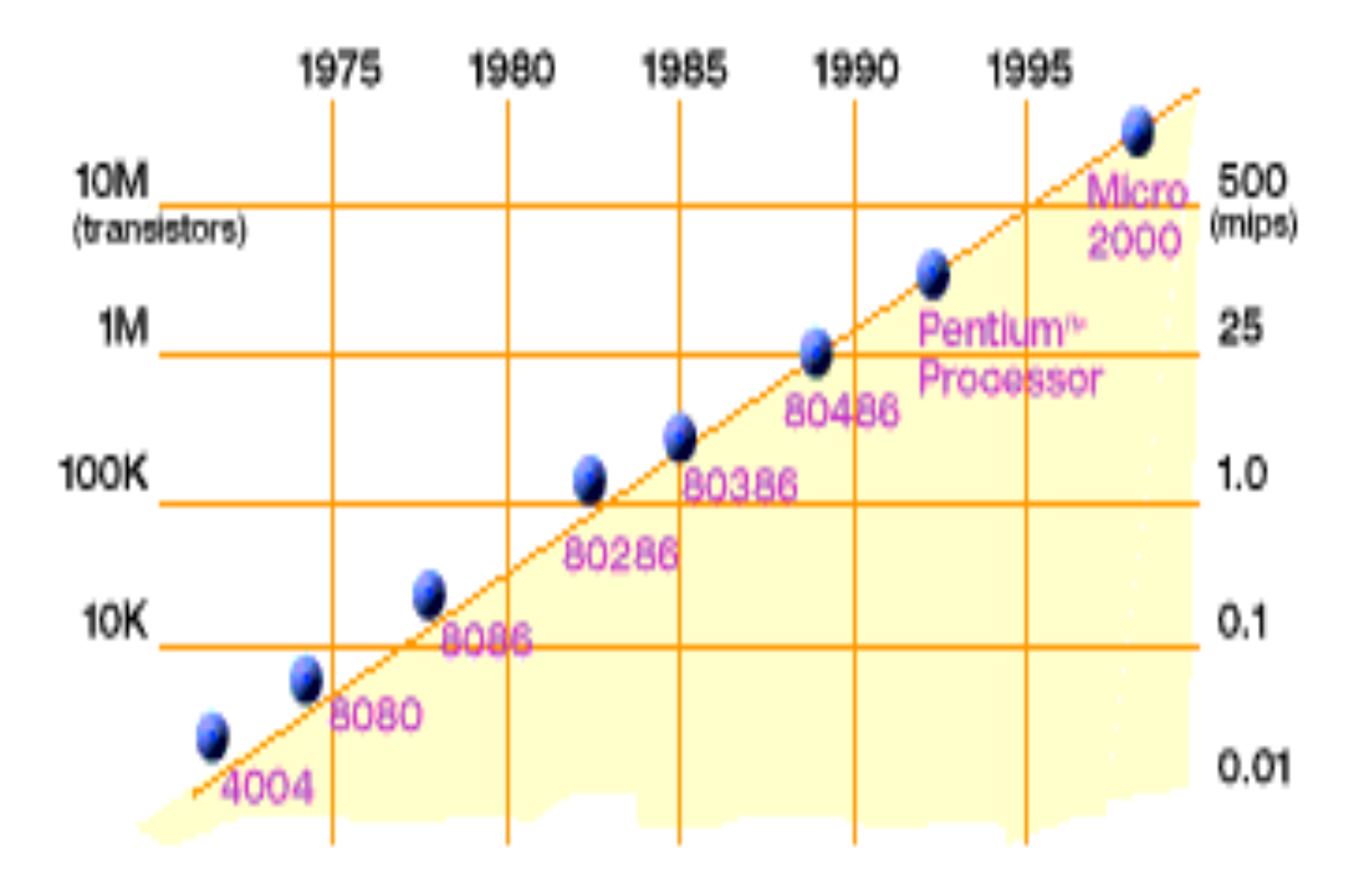

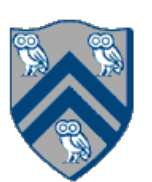

Maximum Frequency is capped by Voltage  $\rightarrow$  Power is proportional to (Frequency)<sup>3</sup>

# Parallelism Saves Power (Simplified Analysis)

Baseline example: single 1GHz core with power P

Option A: Increase clock frequency to 2GHz  $\rightarrow$  Power = 8P

Option B: Use 2 cores at 1 GHz each  $\rightarrow$  Power = 2P

decomposed to run in parallel!

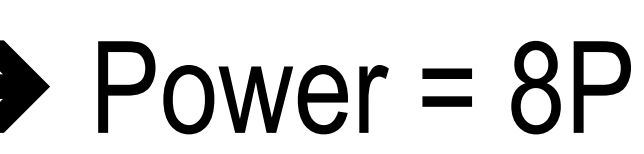

• Option B delivers same performance as Option A with 4x less power ... provided software can be

# What is Parallel Programming

- Specification of operations that can be executed in parallel
- A parallel program is decomposed into sequential subcomputations called *tasks*
- •Parallel programming constructs define task creation, termination, and interaction

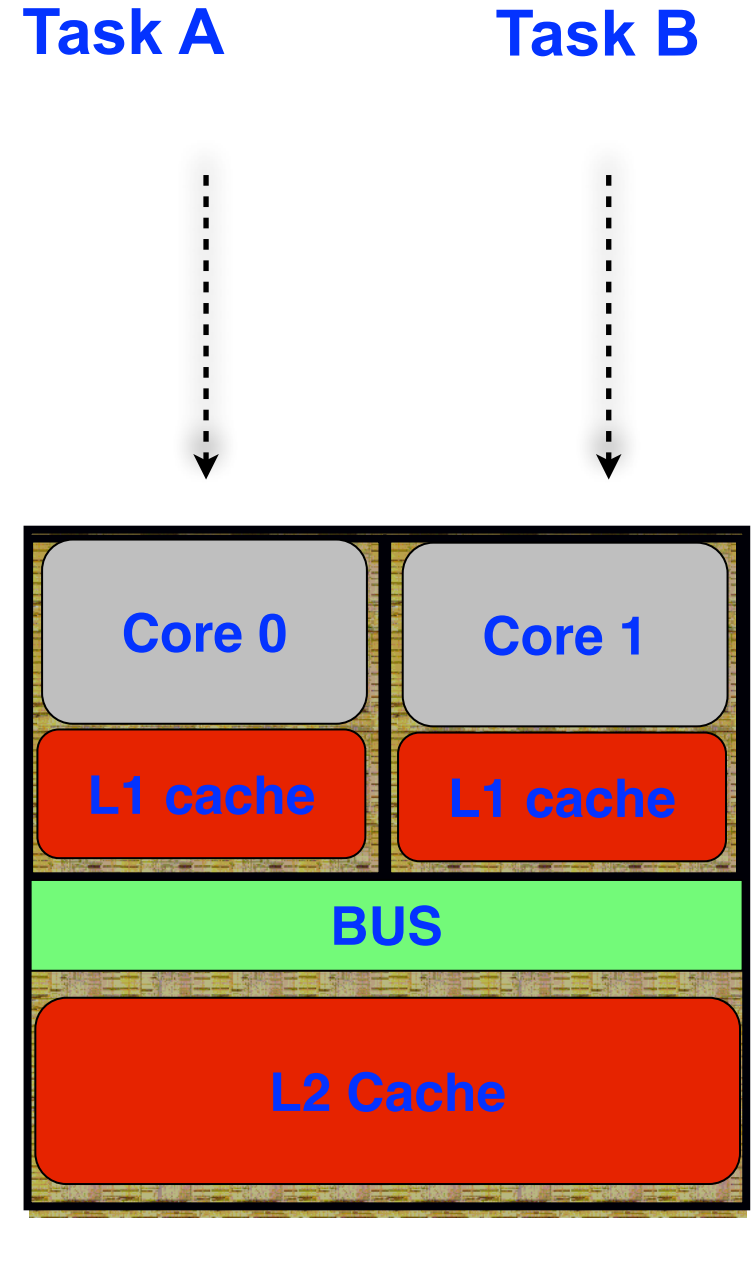

**Schematic of a dual-core Processor**

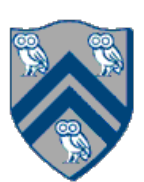

### Example of a Sequential Program: Computing sum of array elements popula of a Coquestial Dreamper Camputing aume of array clampante algorithm for computing the sum of the elements of an array of numbers, *X*:

COMP 322, Spring 2021 (M.Joyner)  $F_{\text{C}}$  on the second from the second operation to the input of the second operation. It is easy to see that the second operation. It is easy to see that the second operation. It is easy to see that the second operation computation graph in Figure 1 is sequential because the edges enforce a linear order among all nodes in the

- The decision to sum up the elements from left to right was arbitrary
- **sequentially**

Algorithm 1: Sequential ArraySum

Input: Array of numbers, *X*.

**Output:**  $sum =$  sum of elements in array X.  $sum \leftarrow 0;$ 

for  $i \leftarrow 0$  to  $X.length - 1$  do

 $sum \leftarrow sum + X[i];$ 

return *sum*;

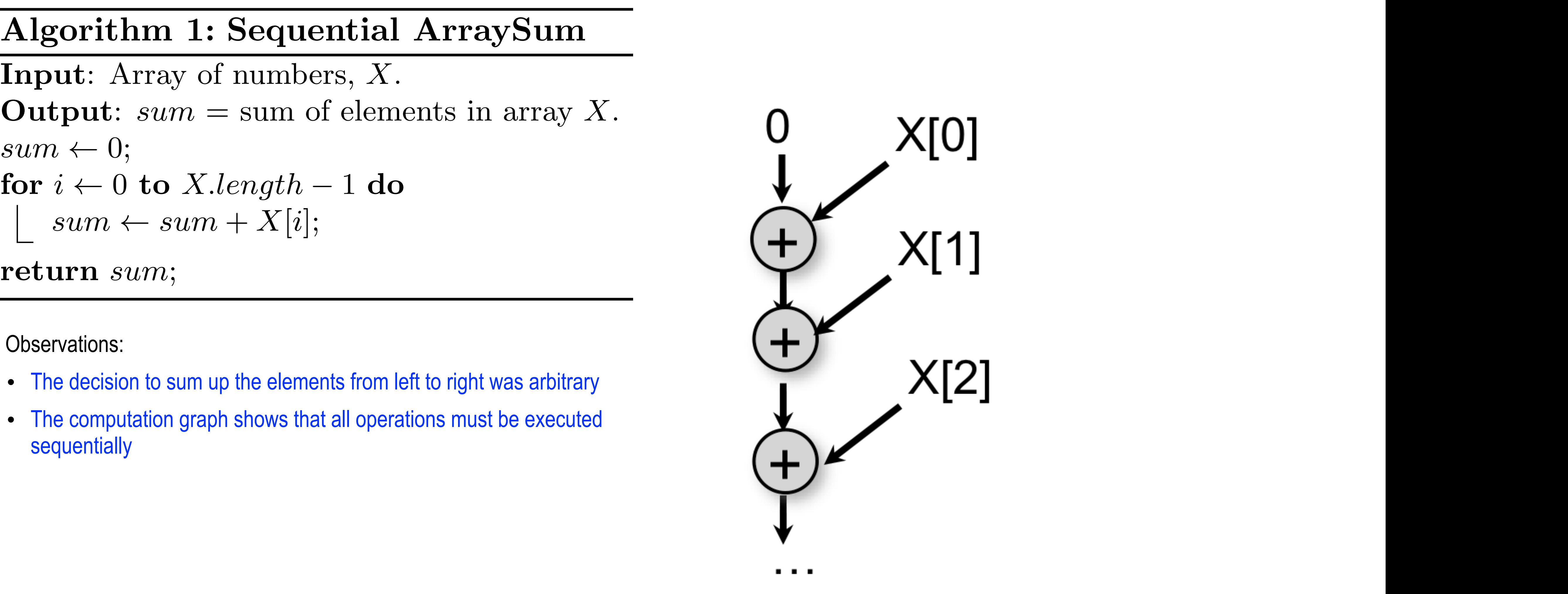

edge (denoted by an arrow) as an ordering constraint between the operations that it connects, due to the

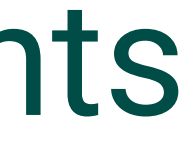

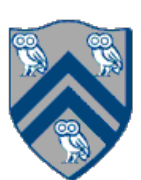

Observations:

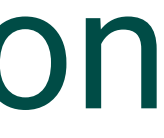

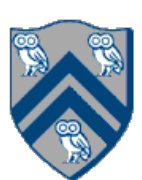

## Async and Finish Statements for Task Creation and Termination

### **async S**

**Execute S, but wait until** *all* asyncs in S's scope have terminated.

• Creates a new child task that executes statement S

```
1/ T_0(Parent task)
STMT0;
finish { //Begin finish 
   async { 
    STMT1; //T<sub>1</sub>(Child task)
 } 
  STMT2; //Continue in T<sub>0</sub>
            //End finish (wait for T_1)
STMT3; //Continue in T_0
```
### **finish S**

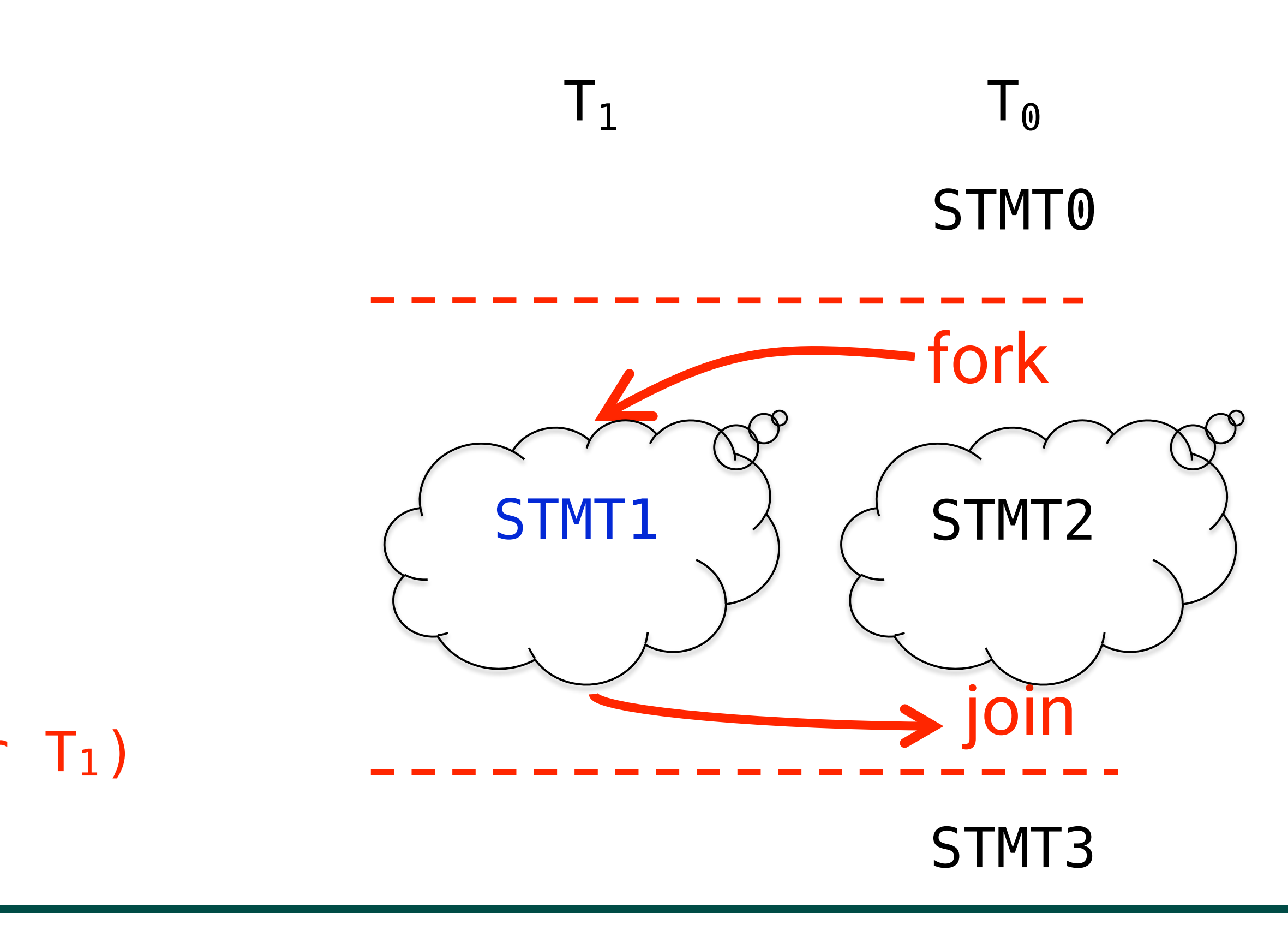

### Example of a Sequential Program: Computing sum of array elements popula of a Coquestial Dreamper Camputing aume of array clampante algorithm for computing the sum of the elements of an array of numbers, *X*:

Input: Array of numbers, *X*. **Output:**  $sum =$  sum of elements in array X.  $sum \leftarrow 0;$ for  $i \leftarrow 0$  to *X.length* – 1 do  $sum \leftarrow sum + X[i];$ 

COMP 322, Spring 2021 (M.Joyner)  $F_{\text{C}}$  on the second from the second operation to the input of the second operation. It is easy to see that the second operation. It is easy to see that the second operation. It is easy to see that the second operation computation graph in Figure 1 is sequential because the edges enforce a linear order among all nodes in the

Algorithm 1: Sequential ArraySum

return *sum*;

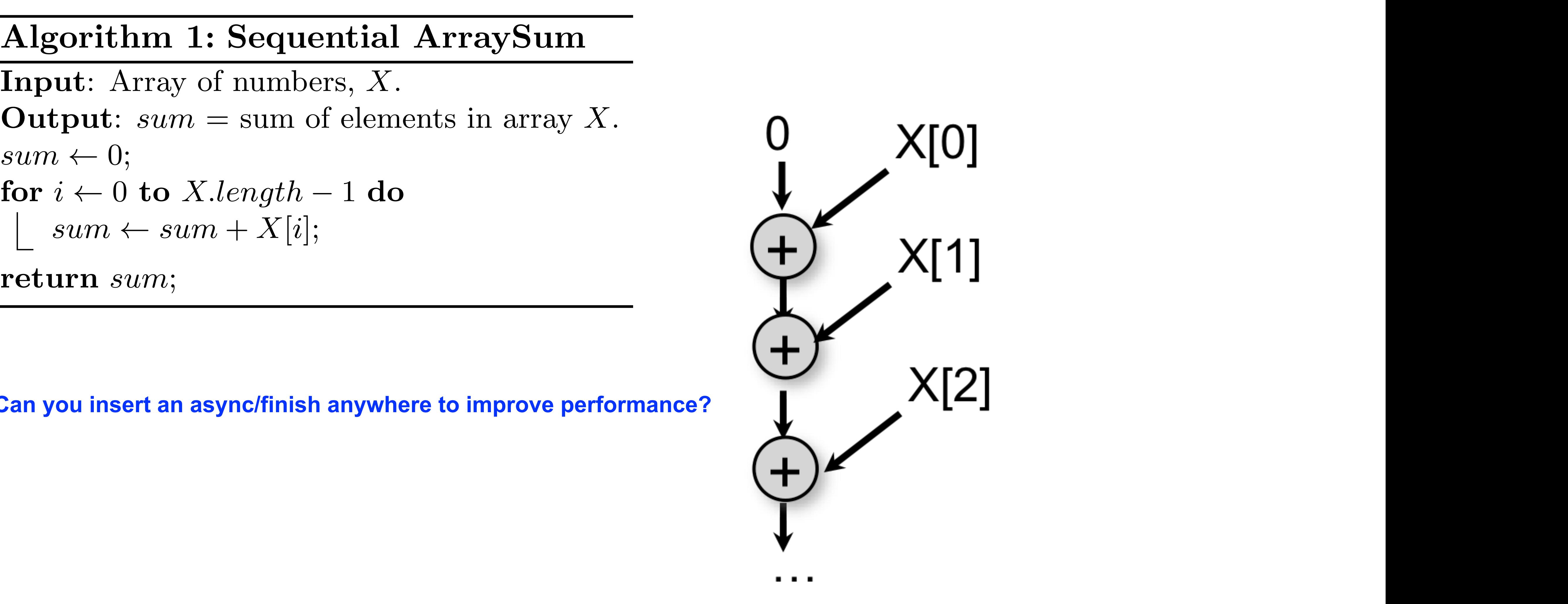

edge (denoted by an arrow) as an ordering constraint between the operations that it connects, due to the

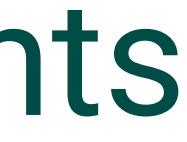

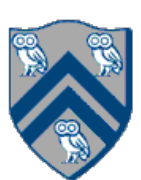

**Can you insert an async/finish anywhere to improve performance?**

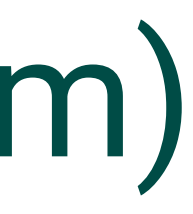

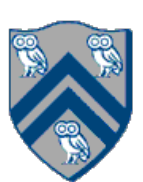

# Parallelization Strategy for 2 cores (Two-way Parallel Array Sum)

Basic idea:

- Decompose problem into two tasks for partial sums
- Combine results to obtain final answer
- Parallel divide-and-conquer pattern

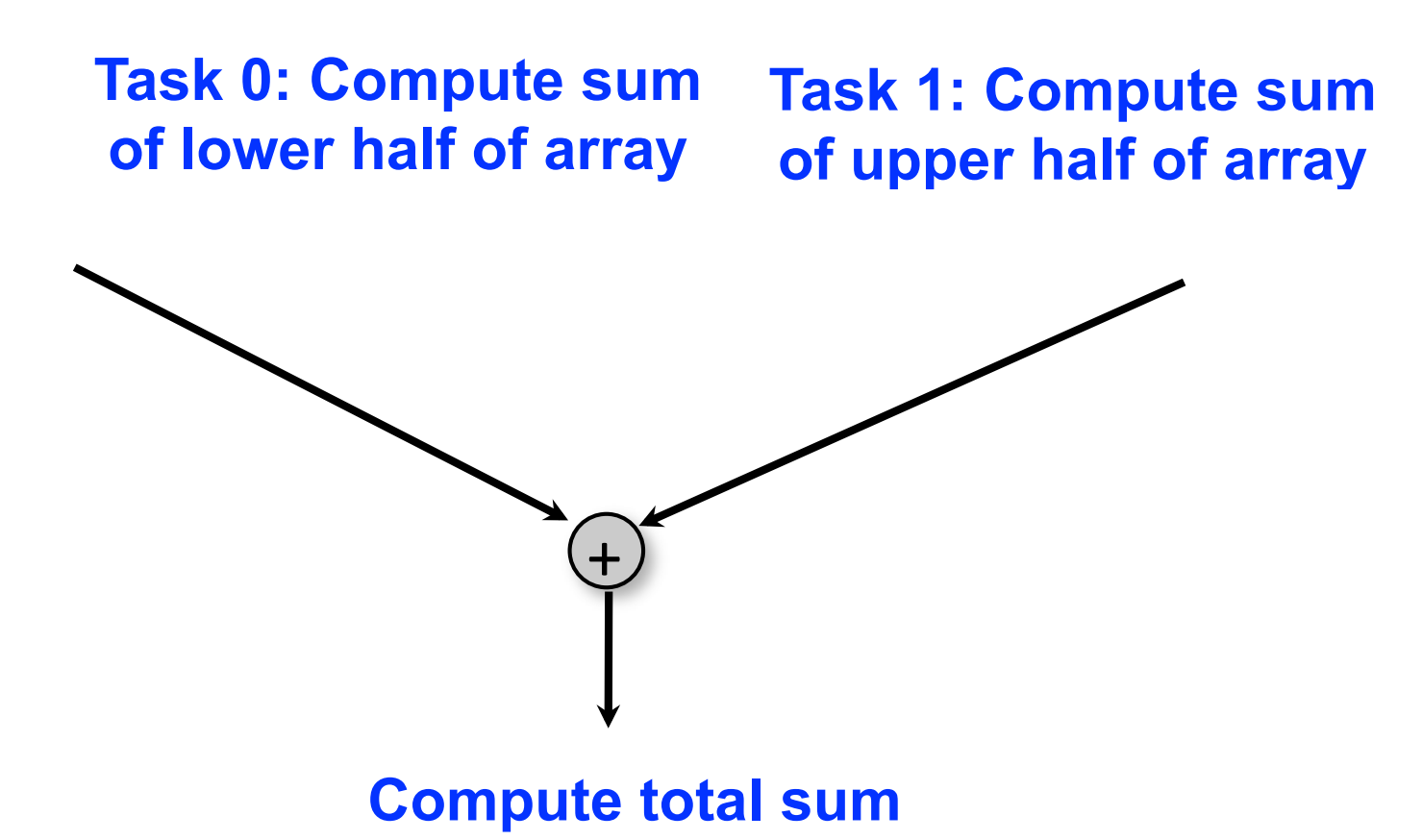

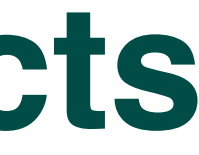

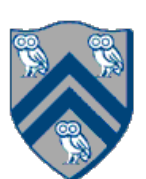

### **Two-way Parallel Array Sum using async & finish constructs** can execute in parallel with each other; for example, if your computer has two processor cores, *T*2 and *T*3 rallel Array Sum using async & tinish construct programs using *async*, *finish* and other constructs during the course.

Algorithm 2: Two-way Parallel ArraySum

```
Input: Array of numbers, X.
Output: sum = sum of elements in array X.
// Start of Task T1 (main program)
sum1 \leftarrow 0; sum2 \leftarrow 0;// Compute sum1 (lower half) and sum2 (upper half) in parallel.
finish{
    async{
       // Task T2
       for i \leftarrow 0 to X.length/2 – 1 do
          sum1 \leftarrow sum1 + X[i];};
   async{
       // Task T3
       for i \leftarrow X.length/2 to X.length - 1 do
         sum2 \leftarrow sum2 + X[i];};
};
// Task T1 waits for Tasks T2 and T3 to complete
// Continuation of Task T1
sum \leftarrow sum1 + sum2;return sum;
```
- •IMPORTANT:
	- —This week's lab is at 1:30pm on Tuesday or 4:50pm on Thursday (Zoom) —Watch [videos](https://canvas.rice.edu/courses/1844/pages/videos-for-unit-1-task-level-parallelism?module_item_id=44098) for topics 1.2 & 1.3 for next lecture on Wednesday
- HW1 will be assigned on Jan 27th and be due on Feb 10th. (Homework is normally due on Wednesdays.)
- Each quiz (to be taken online on Canvas) will be due on the Friday after the unit is covered in class. The first quiz for Unit 1 (topics 1.1 - 1.5) is due by Feb 5th.
- See course web site for syllabus, work assignments, due dates, …
	- <http://comp322.rice.edu>

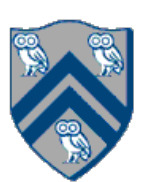

## Office Hours

- Regular office hour schedule can be found at **[Office Hours](https://wiki.rice.edu/confluence/display/PARPROG/322OfficeHours) link on course web site** • Send email to instructor ([mjoyner@rice.edu\)](mailto:mjoyner@rice.edu?subject=) if you need to meet some other time this week •And remember to post and answer questions on Piazza!
- 
- 

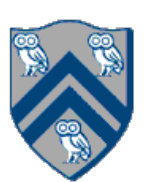

## Worksheet #1

**Honor Code Policy for Worksheets:** You are free to discuss all aspects of in-class worksheets with your other classmates, the teaching assistants and the professor during the class. You can work in a group and write down the solution that you obtained as a group. If you work on the worksheet outside of class (e.g., due to an absence), then it must be entirely your individual effort, without discussion with any other students. If you use any material from external sources, you must provide proper attribution. You should submit the worksheet in Canvas.

### **1) Parallelizing your weekday/weekend tasks!**

Consider the sequential list of weekday/weekend tasks below. Assume that you have an unbounded number of helpers to help you with your chores and tasks. Insert async and finish pseudocode annotations to maximize parallelism, while ensuring that the parallel version has no unintended/undesirable outcomes. Make any reasonable assumptions e.g., you only have one fridge, you need to watch videos in order, you have access to multiple washers & dryers, you can reorder statements so long as you don't change the outcome, etc.

```
Watch COMP 322 video for topic 1.2 by 1:30pm on Wednesday 
Watch COMP 322 video for topic 1.3 by 1:30pm on Wednesday 
Make your bed 
Clean out your fridge 
Buy food supplies and store them in fridge 
Run load 1 in washer 
Run load 2 in washer
Run load 1 in dryer 
Run load 2 in dryer 
Call your family 
Post on Facebook that you're done with all your tasks!
```
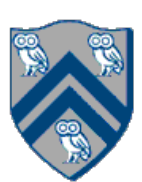